## ❖ **Intégrer un questionnaire**

## **Créer** un **Formulaire** dans Google Drive (Google Form)

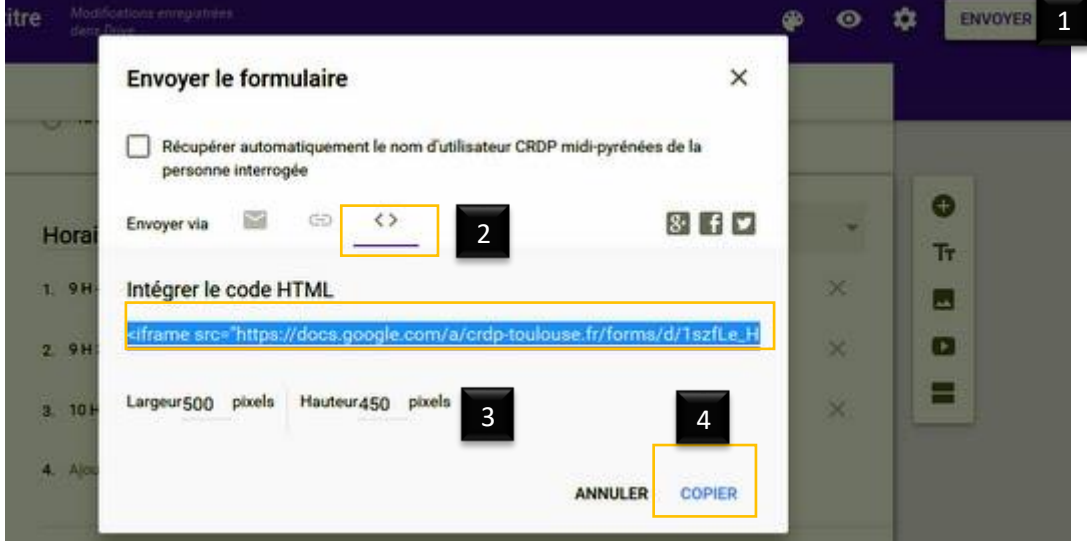

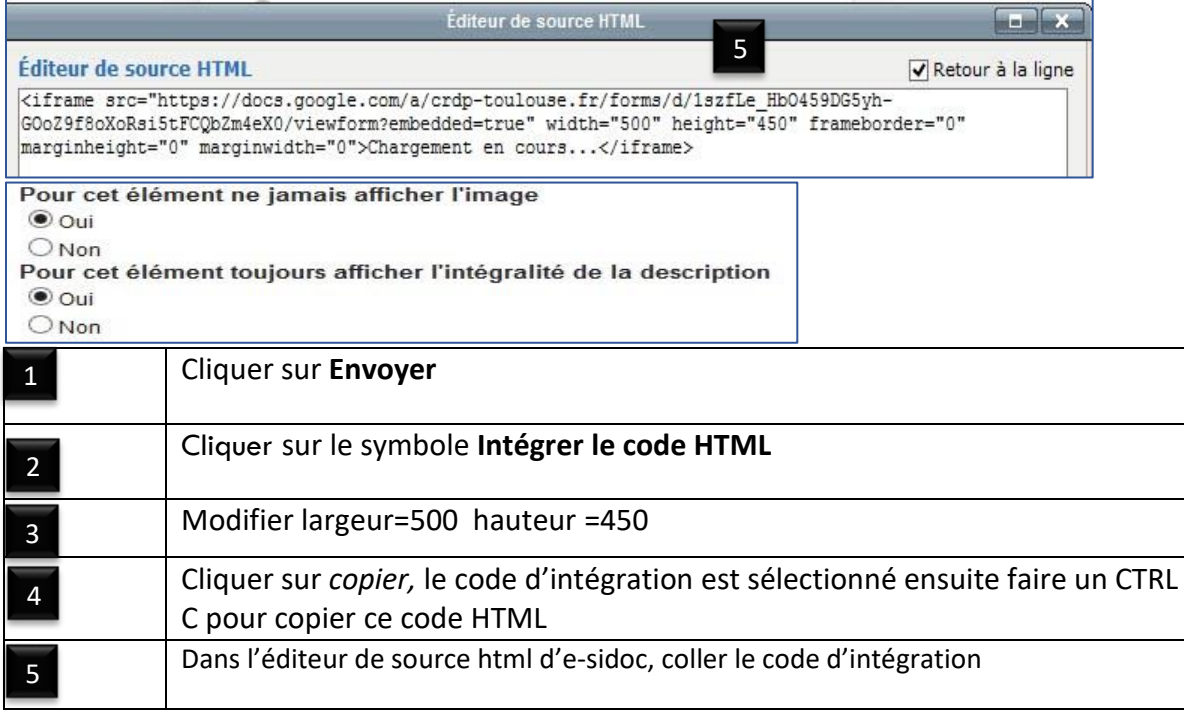

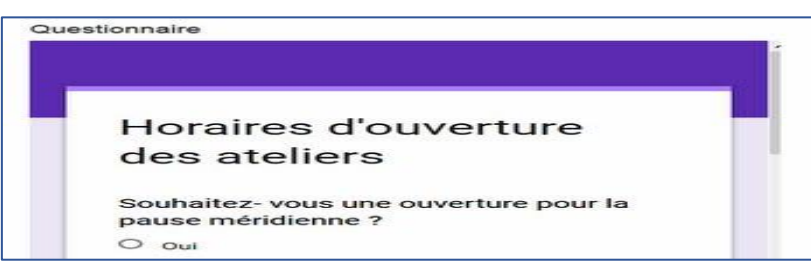